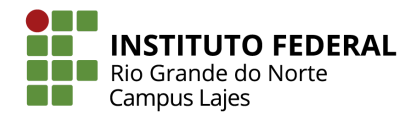

INSTITUTO FEDERAL DE EDUCAÇÃO, CIÊNCIA E TECNOLOGIA DO RIO GRANDE DO NORTE CAMPUS AVANÇADO LAJES CURSO TÉCNICO INTEGRADO EM INFORMÁTICA

MARCÍLIO MACÊDO TORRES FILHO

**RELATÓRIO DA PRÁTICA PROFISSIONAL: MONITORIA DE FLA**

LAJES/RN 2021

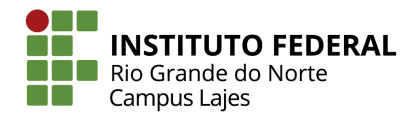

MARCÍLIO MACÊDO TORRES FILHO

## **RELATÓRIO DA PRÁTICA PROFISSIONAL: MONITORIA DE FLA**

Relatório de Prática Profissional apresentado ao Curso Técnico Integrado em Informática do Instituto Federal de Educação, Ciência e Tecnologia do Rio Grande do Norte, Campus Avançado Lajes, em cumprimento às exigências legais como requisito parcial à obtenção do título de Técnico em Informática.

Orientador (a): Profº Me. Dannilo Martins

LAJES/RN 2021

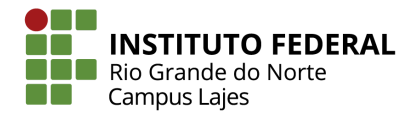

### **RESUMO**

Esta prática profissional em questão foi caracterizada na forma de uma monitoria, que teve como objetivo auxiliar os iniciados da área de informática e permitiu aos monitores voluntários executar atividades relacionadas com o ambiente acadêmico, enriquecendo a formação do currículo profissional destes. Tais objetivos foram alcançados através de reuniões regulares com o auxílio de ferramentas digitais. Percebeu-se, então, que os objetivos foram em parte atingidos, pois permitiram o desenvolvimento do monitor como profissional, apesar da falha no desenvolvimento da prática causada pela ausência dos iniciandos em informática. Contudo, é válido lembrar que, como não se têm controle sobre o fluxo de requisição dos alunos, tal resultado poderia ser esperado, e ainda agregou à formação do monitor. Por fim, os resultados obtidos com a prática foram a aquisição e aprimoramento dos conhecimentos acadêmicos, ganho de experiências em organização, disciplina e comprometimento.

Palavras-chave: Monitoria. Lógica. Algoritmos. Prática Profissional.

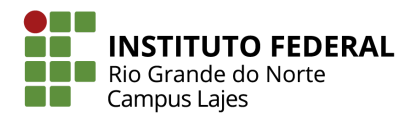

## **LISTA DE ILUSTRAÇÕES**

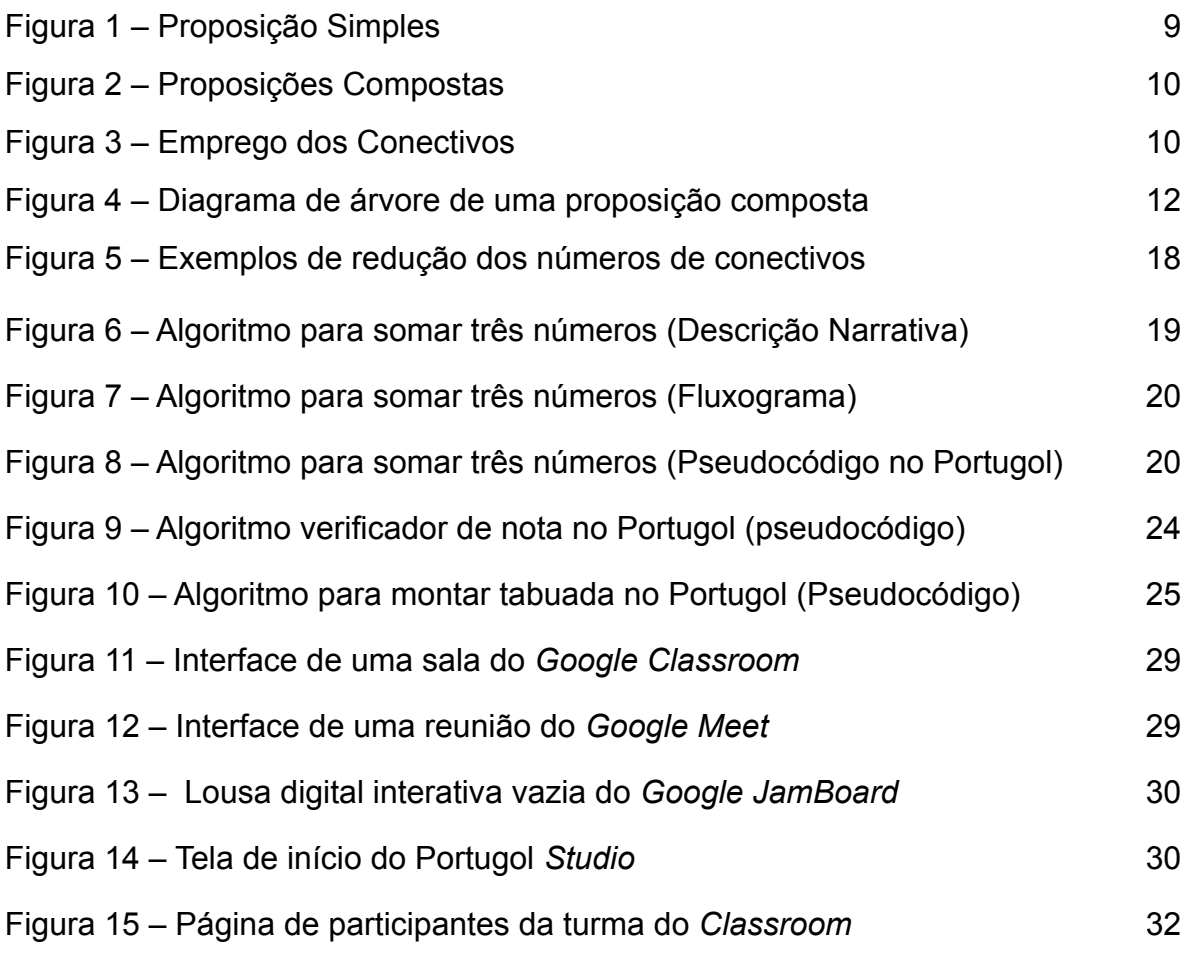

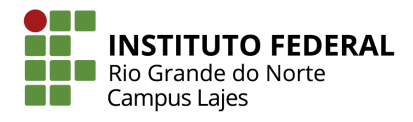

## **LISTA DE TABELAS**

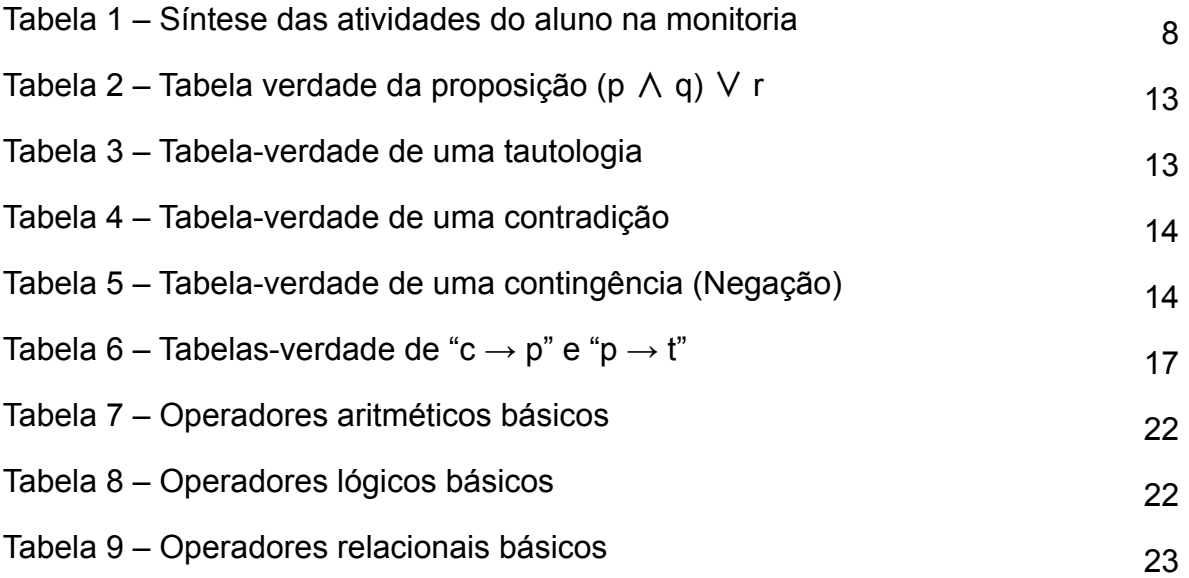

**DE LA BE OM INSTITUTO FEDERAL**<br> **COMPUS Rio Grande do Norte**<br> **Campus Lajes** 

**SUMÁRIO**

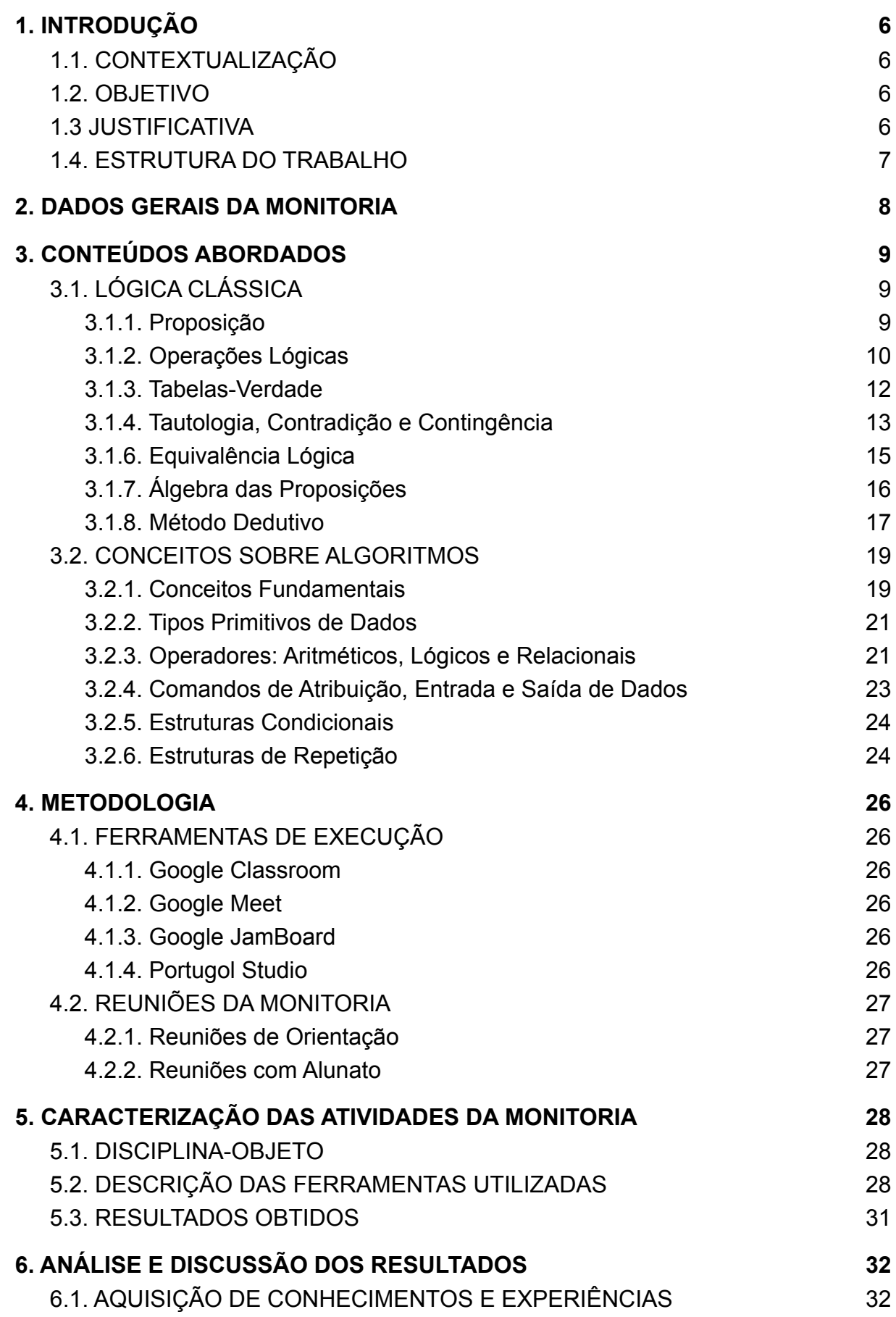

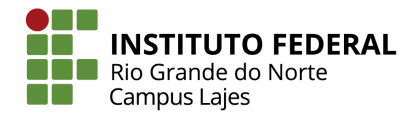

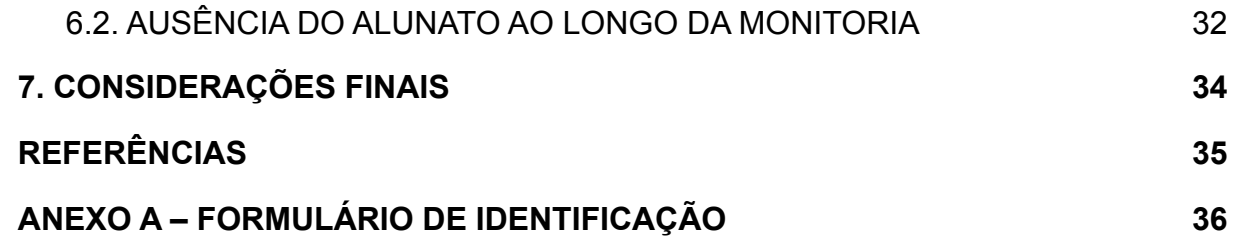

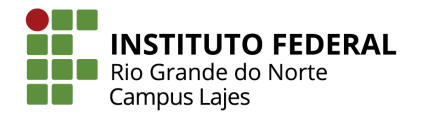

## <span id="page-7-0"></span>**1. INTRODUÇÃO**

### <span id="page-7-1"></span>1.1. CONTEXTUALIZAÇÃO

Ao começar uma nova disciplina, é normal que o aluno sinta alguma dificuldade em aprender o conteúdo. Esse fato se torna mais evidente ao observarmos discentes que estão começando matérias como FLA - importante pilar para o aprendizado de programação -, tendo em vista que a maioria deles nunca teve contato com o tema. Desse modo, faz-se necessário que esses estudantes busquem formas de sanar suas dúvidas. Contudo, uma grande parcela deles não se sente confortável ao fazer perguntas em sala de aula ou não conseguem se comunicar com o professor.

#### <span id="page-7-2"></span>1.2. OBJETIVO

Desse contexto é que surge a necessidade de um monitor: um aluno que já possui experiência e domínio da disciplina, e que está disponível para tirar dúvidas. Com o objetivo de auxiliar o professor, e realizar a atividade da prática profissional obrigatória ao final do curso técnico em informática, os estagiários de docência oferecem suporte aos novos estudantes de FLA fora do horário de aula.

#### <span id="page-7-3"></span>1.3 JUSTIFICATIVA

É válido ressaltar, que a prática da monitoria não se resume apenas em oferecer o suporte necessário aos discentes. Em suma, a prática da monitoria permite aos voluntários realizar atividades diretamente relacionadas com o ambiente acadêmico. Ademais, proporciona enriquecimento da formação e do currículo profissional do aluno, estimula a cooperação entre estudante e professor e promove a troca de conhecimento.

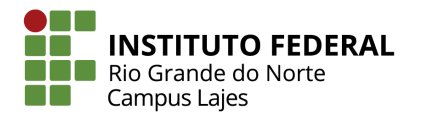

## <span id="page-8-0"></span>1.4. ESTRUTURA DO TRABALHO

O presente trabalho, que será apresentado nas páginas a seguir, seguirá uma abordagem de divisão em capítulos para facilitar seu entendimento. De tal modo, teremos como primeiro capítulo a Introdução; no segundo teremos os Dados Gerais da Monitoria; no terceiro serão apresentados os Conteúdos Abordados; no quarto será explicada Metodologia usada; no quinto terá a Caracterização das Atividades Desenvolvidas; o sexto apresentará a Análise e Discussão dos Resultados; e no sétimo serão dadas as Considerações Finais.

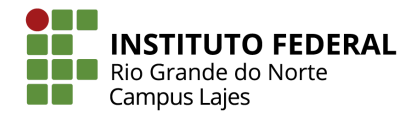

# <span id="page-9-0"></span>**2. DADOS GERAIS DA MONITORIA**

Título do projeto: Monitoria da disciplina de Fundamentos de Lógica e Algoritmos Período de realização: de 31/05/2021 a 11/01/2022 Total de horas: 450 horas. Orientador: Profº Me. Dannilo Martins Cunha Função: Monitor

Aqui, serão apresentadas de forma sucinta as **atividades previstas** ao longo do período de realização da monitoria da disciplina de FLA. Essas informações constam no plano de atividades da monitoria em questão.

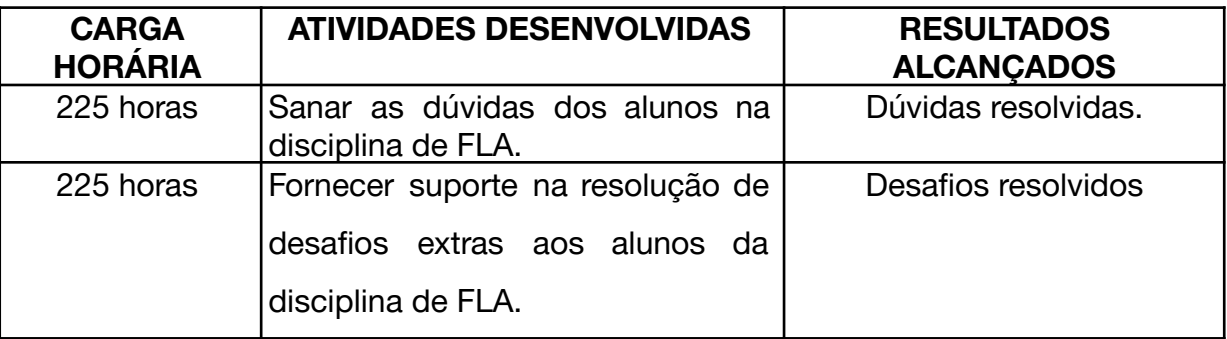

Tabela 1 – Síntese das atividades do aluno na monitoria.

Fonte: autoria própria (2021).

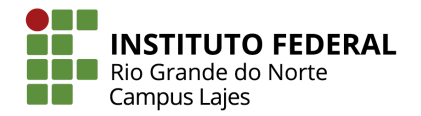

# <span id="page-10-0"></span>**3. CONTEÚDOS ABORDADOS**

Neste capítulo serão apresentados os assuntos abordados pela disciplina de FLA. O conteúdo desta matéria pode ser dividido em dois tópicos principais, sendo o primeiro a Lógica Clássica Matemática e o segundo sendo os Conceitos Iniciais Sobre Algoritmos.

## <span id="page-10-1"></span>3.1. LÓGICA CLÁSSICA

### <span id="page-10-2"></span>**3.1.1. Proposição**

De acordo com (FILHO, 1975), em seu livro Iniciação à Lógica Matemática, uma proposição é um agrupamento de palavras, símbolos ou números que representa uma ideia que possui sentido completo. As proposições expressam um pensamento ou fato que pode ser considerado verdadeiro ou falso. Toda premissa lógica segue o princípio do terceiro excluído, que indica que a proposição somente pode assumir o valor de verdadeiro ou falso, jamais um terceiro.

Contudo, é válido frisar que uma proposição não pode ser declarada como verdadeira e falsa ao mesmo tempo, pois isso quebraria a lógica matemática. Tal regra é conhecida como princípio da não contradição.

Além disso, as proposições recebem classificações quanto a sua estrutura. As chamadas proposições simples, por exemplo, são aquelas que não apresentam mais de uma proposição em sua composição. Elas são designadas a letras minúsculas - p, q, r, s… - chamadas de letras proposicionais, ilustradas na Figura 1.

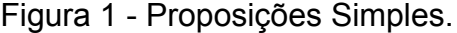

p : Carlos é careca q : Pedro é estudante r : O número 25 é quadrado perfeito

Também existem as chamadas proposições compostas, ou fórmulas proposicionais, que são construídas a partir da união de duas ou mais proposições. Estas são representadas por letras maiúsculas ao invés de minúsculas - P, Q, R, S…

Fonte: FILHO, 1975.

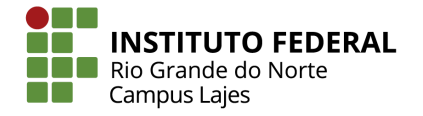

- como os exemplos dados na Figura 2. Caso seja desejado, é possível mostrar que uma fórmula é formada por proposições simples específicas usando a representação: Q(r, s, p…).

Figura 2 - Proposições compostas.

P : Carlos é careca e Pedro é estudante Q : Carlos é careca ou Pedro é estudante R : Se Carlos é careca, então é infeliz

Fonte: FILHO, 1975.

Para que uma proposição composta possua coesão ela precisará de palavras que liguem as proposições simples entre si. Esses termos são chamados de conectivos, e os mais comuns utilizados na lógica matemática clássica são "e", "ou", "não", "se… então…" e "... se e somente se...", como mostrado na Figura 3.

Figura 3 - Emprego dos Conectivos.

- P: O número 6 é par e o número 8 é quadrado perfeito
- Q : O triângulo ABC é retângulo ou é isósceles
- R : Não está chovendo
- S : Se Jorge é engenheiro, então sabe Matemática

T : O triângulo ABC é equilátero se e somente se é equiângulo

Fonte: FILHO, 1975.

## <span id="page-11-0"></span>**3.1.2. Operações Lógicas**

As operações feitas a partir de proposições recebem o nome de operações lógicas. Elas seguem regras similares às da aritmética, chamada de cálculo proposicional. As operações lógicas essenciais são a negação, conjunção, disjunção, condicional e bicondicional (FILHO, 1975, p. 17).

A negação de uma proposição "s", também chamada de "não s", apresentará um valor lógico oposto ao de "s", ou seja, quando "s" for verdadeira (**V**) "não s" será falsa (**F**) e vice-versa. Sua forma padrão de notação é "~ s", por exemplo:

- s : O céu é azul (**V**)
- ~ s : O céu **não** é azul (**F**)

10

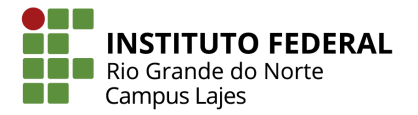

A conjunção é por sua vez é uma operação de duas proposições "s" e "t" onde terá o valor lógico **V** somente se ambas as proposições forem verdadeiras, caso contrário será obtido o valor **F**. Normalmente é representada pelo conectivo "e" e pela notação "s ∧ t", por exemplo:

- s ∧ t : O Sol é amarelo **e** o mar é salgado (**V**)
- r ∧ p : A Lua é um satélite **e** Vênus é uma estrela (**F**).

Na operação de disjunção - inclusiva - entre duas proposições "s" e "t" , será obtido o valor lógico (**V**) caso pelo menos uma das proposições seja verdade, e obterá o valor (**F**) caso ambas as proposições sejam falsas. Ela pode ser representada pelo conectivo "ou" e pela notação "s ∨ t", por exemplo:

- s ∨ t : π > 2 **ou** Londres é capital do Japão (**V**)
- r ∨ p : Abraham Lincoln nasceu no Brasil **ou** √-1 = 1 (**F**)

Em uma operação condicional "se s então t", o valor lógico é falso caso "s" seja (**V**) e "t" seja (**F**), nas demais situações ela será verdadeira. A condicional é representada pelo conectivo "se... então..." e também pela notação "s  $\rightarrow$  t", por exemplo:

- s → t : **Se** abril tem 30 dias **então** a Terra é plana (**F**)
- r → p : **Se** Santos Dumont é paraguaio **então** o ano tem 9 meses (**V**)

No tipo bicondicional temos uma operação de duas proposições "s" e "t", onde será obtido o valor (**V**) caso ambos os valores sejam verdadeiros, ou ambos sejam falsos, caso contrário será obtido (**F**). É representada pelo conectivo "se e somente se" e pela notação "s  $\leftrightarrow$  t", por exemplo:

● s↔t : Natal é a capital do RN **se e somente se** a neve for branca (**V**)

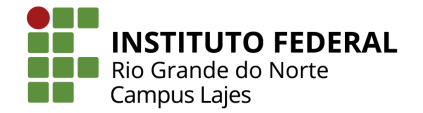

- r↔p : Os pássaros não voam **se e somente se** os peixes não nadam (**V**)
- q↔f : 3 é par **se e somente se** 5 for ímpar (**F**)

### <span id="page-13-0"></span>**3.1.3. Tabelas-Verdade**

A tabelas-verdade é uma ferramenta utilizada para estudar a lógica matemática. Através dela, é possível determinar qual será o valor lógico de uma proposição composta, ou seja, saber se a fórmula é verdadeira ou falsa. "O valor lógico de qualquer proposição composta depende unicamente dos valores lógicos das proposições simples componentes, ficando por eles univocamente determinado" (FILHO, 1975, p. 14) .

Para calcular o número de linhas de uma tabela-verdade é necessário saber a quantidade de proposições simples que compõem a fórmula. Retomando o princípio do terceiro excluído, cada proposição simples pode assumir dois valores distintos, verdadeiro ou falso, e quanto maior o número de proposições simples maior é o número de combinações possíveis entre seus resultados, que aumentam de forma exponencial como na Figura 4.

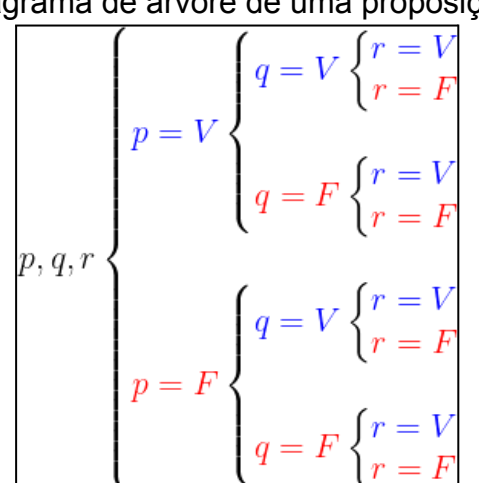

Figura 4 - Diagrama de árvore de uma proposição composta

Fonte: Método Papio: O sábio da matemática (2020).

A fórmula usada para calcular o número de linha da tabela, baseando se no estudo da Análise Combinatória, é 2<sup>n</sup>, sendo "n" o número de proposições simples que fazem parte da proposição composta contemplada pela tabela-verdade.

Tendo em mãos o números de linhas da tabela, e sabendo que a quantidade

12

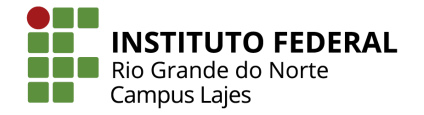

de colunas é igual ao número de proposições simples mais a coluna do resultado, podemos montar uma tabela como a Tabela 2.

|           |   | $\overline{\phantom{a}}$ | $\mathbf{u}$<br>the contract of the con-<br>$\mathbf{r}$ |
|-----------|---|--------------------------|----------------------------------------------------------|
| $\pmb{p}$ | q | r                        | $(p \wedge q) \vee r$                                    |
| V         | v | v                        | v                                                        |
| V         | ٧ | F                        | ٧                                                        |
| ٧         | F | ν                        | v                                                        |
| V         | F | F                        | F                                                        |
| F         | ٧ | v                        | ٧                                                        |
| F         | ٧ | F                        | F                                                        |
| F         | F | v                        | v                                                        |
| F         | F | F                        | F                                                        |

Tabela 2 – Tabela verdade da proposição (p ∧ q) ∨ r

Fonte: autoria própria (2021).

## <span id="page-14-0"></span>**3.1.4. Tautologia, Contradição e Contingência**

Ainda conforme (FILHO, 1975) em sua obra, existem alguns tipos especiais de proposições que precisam ser destacadas. Estas são as tautologias, as contradições e as contingências.

Tautologia é uma proposição composta cujo valor lógico sempre será verdadeiro, ou seja, o valor lógico da proposição "Q(g, a, p, ...)", mostrado na última coluna da tabela-verdade, sempre será verdadeira independentemente dos valores de "g", "a", "p", "etc", assim como o exemplo da Tabela 3.

| p | q | $p \wedge q$ | $\sim (p \wedge q)$ | $p \vee \neg (p \wedge q)$ |
|---|---|--------------|---------------------|----------------------------|
| ٧ | V |              |                     |                            |
| ٧ | F | F            | V                   | v                          |
| F | v |              | ٧                   | v                          |
| F | F |              |                     |                            |

Tabela 3 - Tabela-verdade de uma tautologia

Fonte: FILHO, 1975.

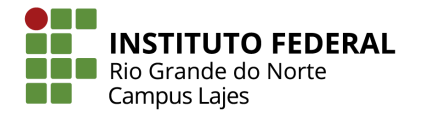

Já a contradição, ao contrário da tautologia, é uma fórmula proposicional a qual o valor lógico encontrado sempre será falso. Em outras palavras, uma proposição composta J(l, m, n, …) que tenha "Falso" como valor lógico, independentemente dos valores de "l", "m", "n" e "etc", é uma contradição. Desse modo, pode-se inferir que uma contradição é uma **negação** uma tautologia.

| D | $\sim p$ | $p \wedge \neg p$ |  |
|---|----------|-------------------|--|
|   | Ξ        | Ξ                 |  |
|   |          |                   |  |

Tabela 4 - Tabela-verdade de uma contradição

Por fim, uma contingência é uma proposição composta cuja a última coluna da tabela-verdade mostra os valores V (verdadeiro) e F (falso) pelo menos uma vez, como na Tabela 5. Desse modo, temos que uma contingência é uma proposição que não é nem contradição nem tautologia.

Tabela 5 - Tabela-verdade de uma contingência (Negação)

| p | $\gamma p$ |  |
|---|------------|--|
|   | F          |  |
| F |            |  |

Fonte: autoria própria (2021).

## 3.1.5. Implicação Lógica

Uma proposição composta "P(p, q, r, …)" implica logicamente uma proposição "Q(p, q, r, ...)" (P  $\Rightarrow$  Q) sempre quando "P"  $\rightarrow$  "Q" for uma tautologia. Em outros termos, teremos uma implicação se em todos os casos em que "P" for verdadeiro "Q" também for verdadeiro (FILHO, 1975, p. 49).

Fonte: FILHO, 1975.

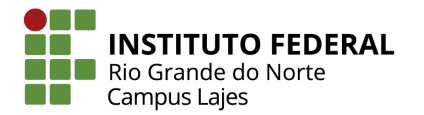

Existem algumas propriedades que a implicação segue. A primeira delas é a propriedade reflexiva (R), que determina que toda proposição P(p, q, r, …) implica logicamente nela mesma ( $P$  ⇒ P), isso é evidente já que como as fórmulas são idênticas os valores "V" vão sempre incidir. A segunda propriedade é a transitiva (T), que diz que "se  $P(p,q,r,...) \Rightarrow Q(p,q,r,...)$  e  $Q(p,q,r,...) \Rightarrow R(p,q,r,...)$ , então  $P(p,q,r,...)$ ⇒ R(p,q,r,...)", esse é um princípio da lógica matemática clássica e pode ser comparado com " $x = y e y = z$  então  $x = z$ ".

Além das propriedades, a implicação lógica também possui regras de inferência, que delimitam as operações usadas para encontrar preposições dentro de outras proposições. Existem múltiplas regras de inferência, mas é válido citar algumas importantes, tais como:

- Adição (*p* ⇒ *p* ∨ *q* e *q* ⇒ *p* ∨ *q*);
- Simplificação (*p* ∧ *q* ⇒ *p* e *p* ∧ *q* ⇒ *q*);
- Silogismo Disjuntivo ((*p* ∨ *q*) ∧ ~*q* ⇒ *p*);
- Modus Ponens ((*p* → *q*) ∧ *p* ⇒ *q*);
- $\bullet$  Modus Tollens (( $p \rightarrow q$ ) ∧ ~ $q \Rightarrow \sim p$ );

## <span id="page-16-0"></span>**3.1.6. Equivalência Lógica**

Uma Equivalência lógica se dá quando duas distintas proposições compostas possuem tabelas-verdade idênticas, ou,  $P(p, q, r, ...) \Leftrightarrow Q(p, q, r, ...)$ quando a última linha, ou resultados, das tabelas de "P" e "Q" forem iguais. Em outras palavras, a proposição "P" é equivalente a "Q" se P  $\leftrightarrow$  Q é uma tautologia (FILHO, 1975, p. 55).

Assim como a Implicação, a Equivalência lógica possui algumas propriedades. Ela possui a propriedade reflexiva (R) e a transitiva (T) (P ⇔ P / Se P ⇔ Q e Q ⇔ R, então P ⇔ R), mas, além dessas duas, também existe a simetria (S), que fala que "se P ⇔ Q então Q ⇔ P", pois, diferentemente da implicação, os "V" de "P" precisam coincidir com os de "Q" e vice-versa.

Além de propriedades, existem algumas regras para a equivalência lógica.

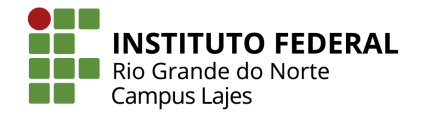

Entre elas podemos citar 3:

- Dupla Negação (p ⇔ ~~p);
- $\bullet$  Regra de CLAVIUS (~p → p ⇔ p);
- Regra da Absorção (p → p ∧ q ⇔ p → q);

## <span id="page-17-0"></span>**3.1.7. Álgebra das Proposições**

Os diferentes tipos de proposições possuem diferentes propriedades matemáticas incorporadas à chamada Álgebra das Proposições. (FILHO, 1975) - no livro Iniciação à Lógica Matemática - lista as propriedades da conjunção, as propriedades da disjunção, as propriedades da conjunção e da disjunção, a negação da condicional e a negação da bicondicional.

Na conjunção temos as propriedades idempotente ( $p \land p \Leftrightarrow p$ ), comutativa (p  $\wedge$  q  $\Leftrightarrow$  q  $\wedge$  p), associativa [(p  $\wedge$  q)  $\wedge$  r  $\Leftrightarrow$  p  $\wedge$  (q  $\wedge$  r)], identidade ("p  $\wedge$  t  $\Leftrightarrow$  p" e "p ∧ c ⇔ c"), onde "t"sempre é verdadeiro (elemento neutro) e "c" sempre é falso (elemento absorvente).

Na disjunção temos as propriedades idempotente (p  $\vee$  p  $\Leftrightarrow$  p), comutativa (p ∨ q ⇔ q ∨ p), associativa [(p ∨ q) ∨ r ⇔ p ∨ (q ∨ r)], identidade ("p ∨ t ⇔ t" e "p ∨ c ⇔ p"), onde "t"sempre é verdadeiro (elemento absorvente) e "c" sempre é falso (elemento neutro).

Também existem propriedades para proposições que possuem tanto conjunções quanto disjunções. As primeiras são as Distributivas, onde é definido que a tabela-verdade de "p ∧ (q ∨ r)" é igual à de "(p ∧ q) ∨ (p ∧ r)" e também que a proposição "p ∨ (q ∧ r)" é equivalente à "(p ∨ q) ∧ (p ∨ r)"; a segunda é a Absorção, onde "p ∧ (p ∨ q) ⇔ p" e "p ∨ (p ∧ q) ⇔ p"; e por fim as Regras de Morgan, que se subdivide em duas:

> 1) Negar que duas proposições são ao mesmo tempo verdadeiras equivale a afirmar que uma pelo menos é falsa. 2) Negar que uma pelo menos de duas proposições é verdadeira equivale a afirmar que ambas são falsas. (FILHO,

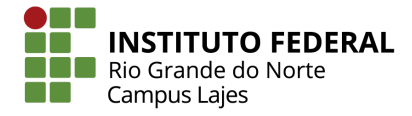

#### 1975, p. 73)

Ainda existem duas propriedades com negação, são elas: negação da condicional, onde a proposição "~(p → q)" é equivalente a "p  $\wedge$  ~q"; e negação da bicondicional, onde a proposição "~(p ↔ q)" é equivalente a "(p  $\wedge$  ~q)  $\vee$  (~p  $\wedge$  ~q)".

### <span id="page-18-0"></span>**3.1.8. Método Dedutivo**

Apesar do "Método das tabelas-verdade" ser a forma mais comum de representar uma implicação ou equivalência lógica, ele não é o único. O "Método dedutivo" é uma outra maneira de demonstrar, de forma eficiente, as equivalências da "Álgebra das Proposições".

Como exemplo, (FILHO, 1975) considera uma proposição simples "p", uma proposição com valor falso "c" e uma proposição com valor verdadeiro "t", onde "c ⇒ p" ou "p ⇒ t". Tendo então, respectivamente:

- $\bullet$  c → p ⇔ ~c  $\vee$  p ⇔ t  $\vee$  p ⇔ t
- $\bullet$  p → t ⇔ ~p  $\vee$  t ⇔ t

Ao observar as tabelas-verdade "c  $\rightarrow$  p" e "p  $\rightarrow$  t", na Tabela 6 é mostrado que tais condicionais são tautológicas.

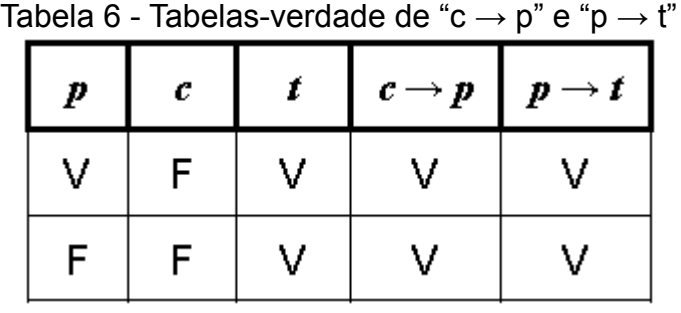

#### Fonte: FILHO, 1975.

No Método dedutivo é possível reduzir a quantidade conectivos usados em uma expressão. Dos cinco conectivos principais ("~", "⋀", "∨", "→" e "↔") três podem se apresentar com os termos de dois dos pares a seguir:

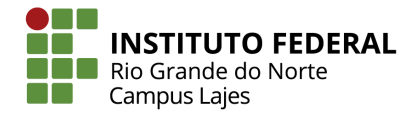

- 1) "~" e "∨"
- 2) " $\sim$ " e " $\wedge$ "
- 3) " $\sim$ " e " $\rightarrow$ "

Os efeitos dessas reduções são apresentados na Figura 5. Ainda vale ressaltar que os conectivos "⋀", "∨", "→" não podem ser expressos por meio dos termos "~" e "↔".

Figura 5 - Exemplos de redução dos números de conectivos

(1)  $\land$ ,  $\rightarrow$  e  $\leftrightarrow$  exprimem-se em termos de  $\sim$  e V :  $p \wedge q \Longleftrightarrow \sim \neg p \wedge \sim \neg q \Longleftrightarrow \sim (\sim p \vee \sim q)$  $p \rightarrow q \Longleftrightarrow \sim p \lor q$ <br>  $p \leftrightarrow q \Longleftrightarrow (p \rightarrow q) \land (q \rightarrow p) \Longleftrightarrow \sim (\sim(\sim p \lor q) \lor \sim(\sim q \lor p))$ (2)  $\vee$ ,  $\rightarrow$  e  $\leftrightarrow$  exprimem-se em termos de  $\sim$  e  $\wedge$  :  $p \vee q \Longleftrightarrow \neg \neg p \vee \neg \neg q \Longleftrightarrow \neg (\neg p \wedge \neg q)$  $p \rightarrow q \Longleftrightarrow \sim p \vee q \Longleftrightarrow \sim (p \wedge \sim q)$  $p \leftrightarrow q \Longleftrightarrow (p \rightarrow q) \land (q \rightarrow p) \Longleftrightarrow \sim (p \land \sim q) \land \sim (\sim p \land q)$ (3)  $\land$  ,  $\lor$  e  $\leftrightarrow$  exprimem-se em termos de  $\sim$  e  $\rightarrow$  :  $p \land q \leftrightarrow \sim (\sim p \lor \sim q) \leftrightarrow \sim (p \to \sim q)$ <br>  $p \lor q \leftrightarrow \sim \sim p \lor q \leftrightarrow \sim p \to q$ <br>  $p \leftrightarrow q \leftrightarrow (p \to q) \land (q \to p) \leftrightarrow \sim ((p \to q) \to \sim (q \to p))$  $\mathbf{p} \longleftrightarrow \mathbf{q} \Longleftrightarrow (\mathbf{p} \to \mathbf{q}) \land (\mathbf{q} \to \mathbf{p}) \Longleftrightarrow \neg((\mathbf{p} \to \mathbf{q}) \to \neg(\mathbf{q} \to \mathbf{p}))$ 

Fonte: FILHO, 1975.

Com isso, ainda consoante a (FILHO, 1975), é dito que uma proposição se encontra em sua Forma Normal (FN) quando contém apenas os conectivos "~", "∧", e "∨" em sua estrutura. Dessa forma, ainda é possível dividir a FN de uma proposição em duas subcategorias: a Forma Normal Conjuntiva (FNC) e a Forma Normal Disjuntiva (FND).

Em uma proposição na Forma Normal Conjuntiva o "~" só pode incidir em letras proposicionais, ou seja, não pode aparecer de forma repetida nem sobre outros conectivos. Além disso, o conectivo "∨" não pode ter alcance ao "∧", logo não existem arranjos como "p ∨ (q ∧ r)".

Para montar uma FNC equivalente a uma proposição remova desta os conectivos "→" e "↔", por meio da substituição de "p → q" por "~p  $\vee$  q" e "p ↔ q"

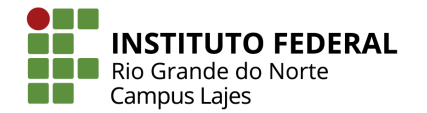

por "(~p ∨ q) ∧ (p ∨ ~q)", retirando as negações que são duplas ou prescindindo parênteses por meio das regras da "Dupla Negação" e "de Morgan" e por fim substituir "p ∨ (q ∧ r)" e "(p ∧ q) ∨ r" por suas expressões equivalentes: "(p ∨ q) ∧ (p ∨ r)" e "(p ∨ r) ∧ (q ∨ r)" respectivamente.

Tal como a FNC, uma FND não apresenta os conectivos "→" e "←" e o "~" só incide em letras proposicionais. Entretanto, diferentemente da FN anterior, na FND será o conectivo "∧" que não terá alcance ao "∨", logo não existem arranjos como "p  $\wedge$  (q  $\vee$  r)" nessa forma.

Sempre é possível formar uma FND equivalente a uma proposição removendo os conectivos "→" e "↔" mediante substituição, removendo as negações que são duplas ou prescindindo parênteses por meio das regras da "Dupla Negação" e "de Morgan" e por fim substituir "p ∧ (q ∨ r)" e "(p ∨ q) ∧ r" por suas expressões equivalentes: "( $p \wedge q$ )  $\vee$  ( $p \wedge r$ )" e "( $p \wedge r$ )  $\vee$  ( $q \wedge r$ )" respectivamente.

### <span id="page-20-0"></span>3.2. CONCEITOS SOBRE ALGORITMOS

#### <span id="page-20-1"></span>**3.2.1. Conceitos Fundamentais**

Múltiplos autores apresentam diferentes definições para o que é um algoritmo, contudo, de forma geral, um algoritmo pode ser descrito como uma sequência finita de instruções lógicas que devem ser seguidas para cumprir um objetivo predeterminado.

(ASCENCIO & CAMPOS) - apresenta alguns exemplos simples de algoritmos, como o mostrado na Figura 6.

> Figura 6 - Algoritmo para somar três números (Descrição Narrativa) SOMAR TRÊS NÚMEROS PASSO 1 - Receber os três números. PASSO 2 - Somar os três números. PASSO 3 - Mostrar o resultado obtido. Fonte: FPC (2016)

(ASCENCIO & CAMPOS) ainda descrevem os diferentes tipos de

19

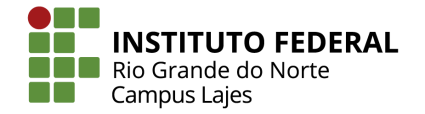

algoritmos. O primeiro deles é a descrição narrativa, na qual os algoritmos são escritos em uma linguagem natural, como na figura 6.

O segundo tipo de representação de algoritmo é o fluxograma, que consiste em fazer uso de símbolos gráficos predefinidos para escrever o passo a passo para a solução do problema trabalhado, tal como mostrado na Figura 7.

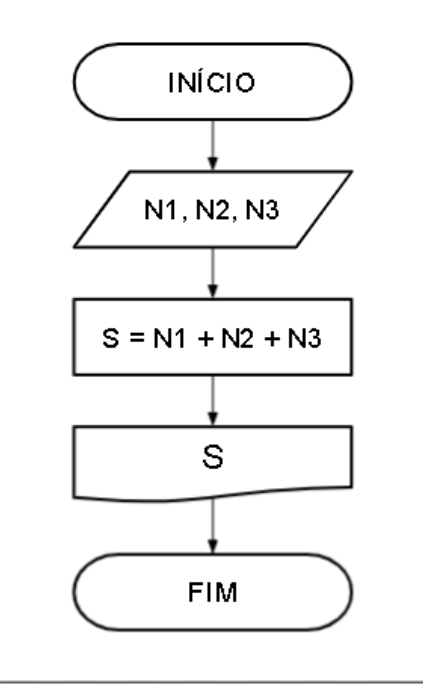

Figura 7 - Algoritmo para somar três números (Fluxograma)

Fonte: autoria própria (2021)

O terceiro e último tipo é chamado de pseudocódigo, que faz uso de regras preexistentes para representar o passo a passo para a solução do problema trabalhado, tal como exemplificado na Figura 8, em que é usado o pseudocódigo do Portugol.

Figura 8 - Algoritmo para somar três números (Pseudocódigo no Portugol)

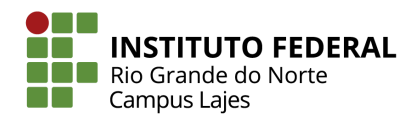

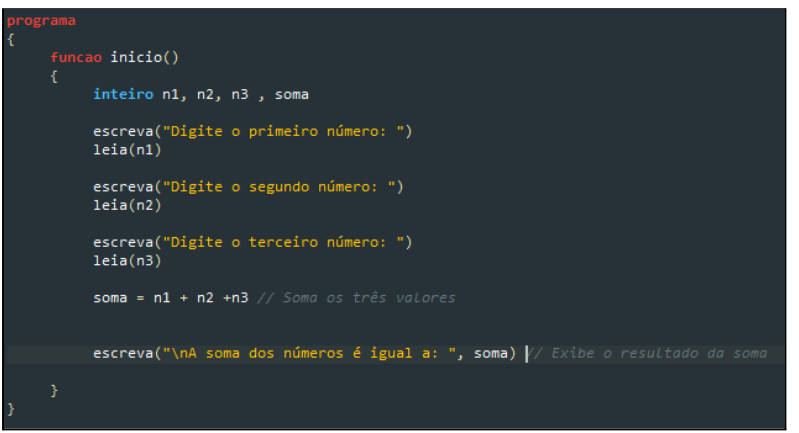

Fonte: autoria própria (2021)

## <span id="page-22-0"></span>**3.2.2. Tipos Primitivos de Dados**

Dados são, de forma geral, o registro de uma informação específica. Na programação os dados possuem classificações variadas, contudo, existem alguns tipos primitivos presentes na maioria dos algoritmos. Estes são os numéricos, os lógicos e os literais.

Os dados numéricos são divididos entre os inteiros e reais. Os inteiros podem ser compreendidos como variáveis que contêm quaisquer números que pertençam ao grupo dos inteiros, ou seja, podem ser valores positivos, negativos ou nulo que não possuem casas decimais. Paralelamente a isso, os reais armazenam números reais na forma de frações decimais, podem ser positivos ou negativos, são separados por pontos e diferente dos inteiros estes possuem casa decimal. (CITAÇÃO)

Os dados do tipo lógico são os mais simples dos tipos primitivos. Também chamadas de booleanas, as variáveis lógicas podem assumir valores de *verdadeiro* ou *falso*, assim como as proposições lógicas.

Os dados do tipo literal, tal como o numérico, podem ser subclassificados com o tipo caractere, que armazena um único caractere, ou como do tipo cadeia, que armazena um conjunto de caracteres que podem formar palavras ou frases. Ambos podem armazenar letras maiúsculas, letras minúsculas, números (não podem ser utilizados em cálculos) e caracteres especiais.

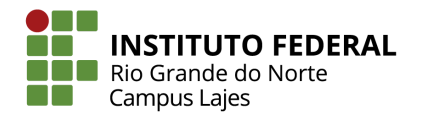

## <span id="page-23-0"></span>**3.2.3. Operadores: Aritméticos, Lógicos e Relacionais**

Os operadores são elementos fundamentais, componentes das expressões, que são muito usadas para a construção de algoritmos. Os operadores se dividem em vários tipos, entre eles é válido destacar os Aritméticos, Lógicos e Relacionais.

Os operadores aritméticos são usados em expressões matemáticas, ou seja, são usados para realizar cálculos. Os operadores básicos, disponíveis na maioria das linguagens de programação, estão sendo exibidos na Tabela 7.

| Operação                 | Símbolo | <b>Prioridade</b> |
|--------------------------|---------|-------------------|
| Adição                   |         |                   |
| Subtração                |         |                   |
| Multiplicação            | $\star$ |                   |
| Divisão                  |         |                   |
| Resto da divisão inteira | %       |                   |

Tabela 7 – Operadores aritméticos básicos.

Fonte: Linguagem Portugol (2013).

Os operadores lógicos são usados em expressões lógicas, ou seja, proposições ou variáveis do tipo lógico. Dessa forma, os valores associados aos operadores precisam ser verdadeiros ou falsos. Os operadores básicos são o da conjunção, da disjunção e da negação, mostrados na Tabela 8.

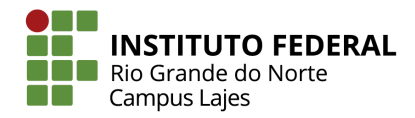

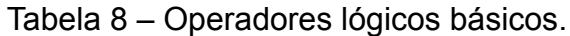

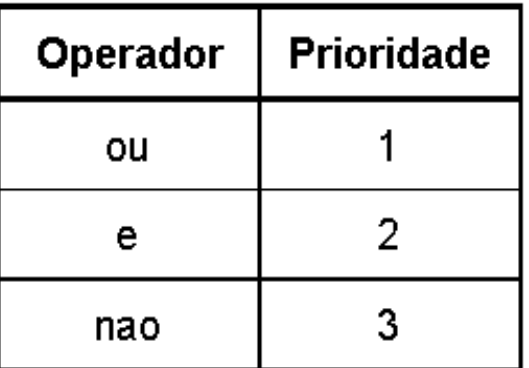

Fonte: Linguagem Portugol (2013).

Os operadores relacionais são utilizados quando se quer verificar ou quando se quer comparar os valores de variáveis e de outras expressões. Eles emitem como resultado valores lógicos, verdadeiro ou falso, e a maioria é usada com valores numéricos. Os principais operadores relacionais estão listados na Tabela 9.

| Operação       | Símbolo |  |
|----------------|---------|--|
| Maior          | ⋗       |  |
| Menor          | ⋖       |  |
| Maior ou igual | >=      |  |
| Menor ou igual | <=      |  |
| Igual          |         |  |
| Diferente      | l=      |  |

Tabela 9 – Operadores relacionais básicos.

Fonte: Linguagem Portugol (2013).

Os operadores possuem uma hierarquia de ordem para ser seguida, tanto dentro do próprio tipo quanto entre os tipos de operadores. Sempre são resolvidos primeiro os aritméticos (seguindo a ordem de prioridade da Tabela 7), depois os relacionais e por último os lógicos (seguindo a ordem de prioridade da Tabela 9).

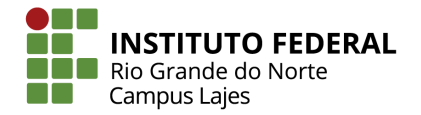

#### <span id="page-25-0"></span>**3.2.4. Comandos de Atribuição, Entrada e Saída de Dados**

Quando se está trabalhando com algoritmos é comum, e constante, a criação de variáveis para armazenar conteúdo. Para determinar ou alterar o conteúdo salvo dentro de uma variável são usados os comandos de atribuição, entre eles o mais importante é o "=", já que a maioria dos outros comandos de atribuição são derivados do comando supracitado.

O comando de entrada é utilizado para solicitar dados ao usuário, dados estes que, depois de recebidos, são guardados em variáveis. Esse comando é representado no portugol como "leia".

Já o comando de saída é utilizado para mostrar informações ao usuário, que podem ser mensagens ou dados produzidos pelo algoritmo. Esse comando é representado no portugol como "escreva".

#### <span id="page-25-1"></span>**3.2.5. Estruturas Condicionais**

As estruturas condicionais são usadas quando o programador deseja estabelecer condições para a execução de uma determinada sequência de códigos. Se a condição for verdadeira, um bloco de comandos é executado, caso seja falsa os comandos condicionados são pulados.

As condições usadas nessas estruturas assumem a forma de expressões, que podem utilizar, além de números e variáveis, os operadores aritméticos, lógicos e, principalmente, os relacionais em sua formação.

Figura 9 - Algoritmo verificador de nota no Portugol (pseudocódigo)

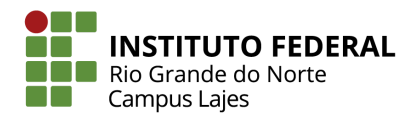

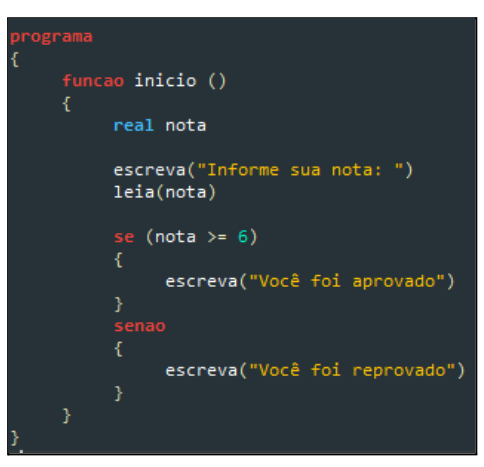

Fonte: autoria própria (2021).

## <span id="page-26-0"></span>**3.2.6. Estruturas de Repetição**

Existem situações em que é necessário repetir várias vezes uma mesma sequência de códigos. Quando isso ocorre um número muito grande de vezes ou quando a quantidade de repetições pode variar dependendo do usuário é feito o uso de uma estrutura de repetição.

De forma similar às estruturas condicionais, uma estrutura de repetição exige uma condição para que a execução da sequência de códigos continue se repetindo. Essa condição também será uma expressão, e enquanto o valor lógico dessa expressão for verdadeiro a repetição continuará.

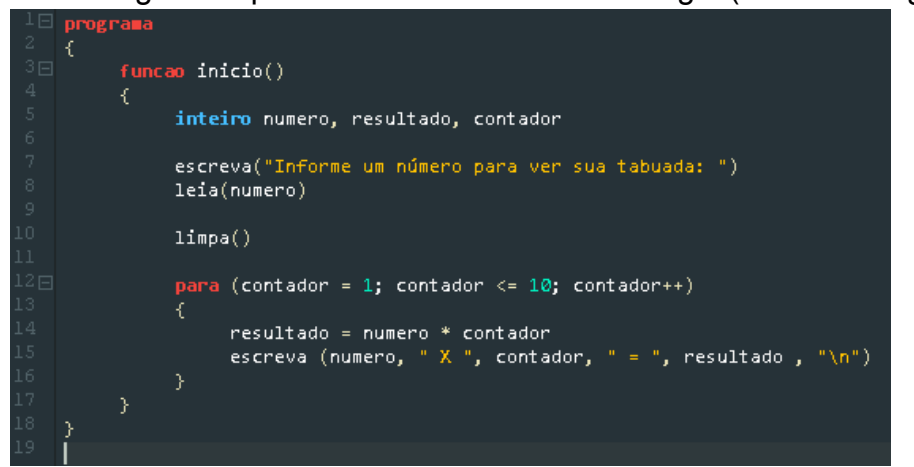

Figura 10 - Algoritmo para montar tabuada no Portugol (Pseudocódigo)

Fonte: Biblioteca Portugol, UNIVALI (2014).

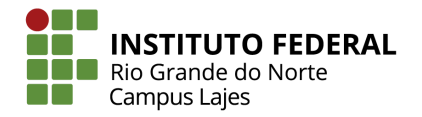

## <span id="page-27-0"></span>**4. METODOLOGIA**

Este capítulo se destina a descrever as etapas e os procedimentos metodológicos utilizados para a realização desta monitoria, caracterizando-a e apontando os instrumentos utilizados na sua prática.

## <span id="page-27-1"></span>4.1. FERRAMENTAS DE EXECUÇÃO

### <span id="page-27-2"></span>**4.1.1.** *Google Classroom*

Foram criadas duas salas de aula no *Google Classroom* para a execução da monitoria. Uma foi destinada para a comunicação entre os discentes de FLA e os monitores da disciplina, permitindo o envio de mensagens, agendamento de reuniões ao longo da monitoria e também a publicação de listas de exercícios durante o primeiro módulo do ano de 2021. Uma outra foi criada para organizar as reuniões entre o orientador da monitoria e os orientados.

### <span id="page-27-3"></span>**4.1.2.** *Google Meet*

A ferramenta do *Google Meet* foi utilizada para criar reuniões disponíveis para que os alunos que tivessem dúvidas referentes à disciplina de FLA buscassem ajuda para saná-las. Também foi usada para realizar as reuniões entre o orientador e os monitores da disciplina.

#### <span id="page-27-4"></span>**4.1.3.** *Google JamBoard*

As lousas interativas do *Google JamBoard* foram utilizadas como ferramenta de auxílio às explicações, já que permitem a criação de desenhos, adição de imagens, caixas de texto, interação entre os participantes, além de ser integrada à tecnologia do *Google Meet*.

#### <span id="page-27-5"></span>**4.1.4. Portugol** *Studio*

O aplicativo do Portugol *Studio* foi utilizado para criar e executar alguns códigos de exemplo aos alunos, além de auxiliar nos momentos de tiragem de

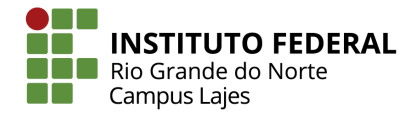

dúvidas quanto às atividades passadas pelo professor.

### <span id="page-28-0"></span>4.2. REUNIÕES DA MONITORIA

#### <span id="page-28-1"></span>**4.2.1. Reuniões de Orientação**

Toda segunda-feira foram realizadas reuniões entres os monitores e o orientador e professor da disciplina de FLA. Os encontros tinham início às 14h e encerravam antes das 15h, e neles eram informadas as demandas da semana passada, passados os conteúdos que seriam dados na semana, planejadas as atividades a serem desempenhadas pelos monitores e tiradas as dúvidas quanto aos relatórios confeccionados por cada monitor.

#### <span id="page-28-2"></span>**4.2.2. Reuniões com Alunato**

As reuniões eram abertas toda semana, de segunda-feira a sexta-feira, em dois horários diferentes: o primeiro das 12h30min às 14h; e o segundo das 16h30min às 18h. Foram feitas por meio de chamadas do *Google Meet*, criadas e divulgadas através do *Google Classroom* dos alunos e monitores.

Nesses encontros os monitores aguardavam a chegada dos discentes, que trariam suas dúvidas quanto às atividades ou conteúdos passados na disciplina de FLA.

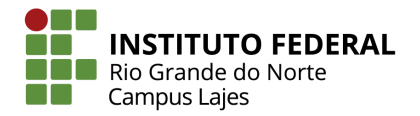

# <span id="page-29-0"></span>**5. CARACTERIZAÇÃO DAS ATIVIDADES DA MONITORIA**

Neste capítulo será apresentado, de forma detalhada, as atividades executadas durante o período de execução da monitoria.

## <span id="page-29-1"></span>5.1. DISCIPLINA-OBJETO

A disciplina objeto desta monitoria é a disciplina de Fundamentos de Lógica e Algoritmos, um dos componentes curriculares para se tornar técnico em informática. Ela possui uma carga horária de 75 horas-relógio, o que equivale a 100 horas-aula, e tem a função de apresentar os conceitos, métodos e técnicas que guiam a construção de algoritmos.

Ela tem como objetivos permitir que os discentes sejam capazes de compreender a lógica da programação, elaborar algoritmos, conhecer as estruturas básicas de dados, compreender e saber utilizar os operadores lógicos da álgebra booleana e interpretar problemas de lógica proposicional.

As bases científico-tecnológicas, também conhecidas como conteúdos, são:

- Introdução a Lógica Matemática;
- Implicação Lógica;
- Equivalência Lógica;
- Álgebra das Proposições;
- Método Dedutivo;
- Conceitos de Implementação de Algoritmos.

## <span id="page-29-2"></span>5.2. DESCRIÇÃO DAS FERRAMENTAS UTILIZADAS

O *Google Classroom*, ou Google Sala de Aula, é uma plataforma de ensino/aprendizagem *online* que permite o gerenciamento de uma ou mais turmas de alunos por um ou mais professores. Ela está integrada a um conjunto de ferramentas digitais que permite a criação de reuniões, publicação de materiais, organização de atividades, etc.

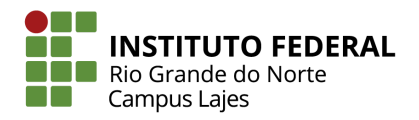

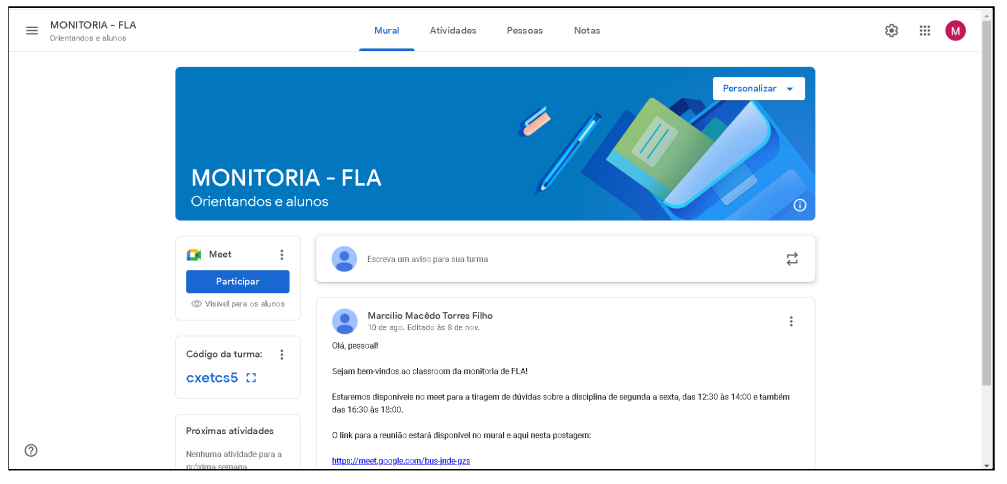

Figura 11 - Interface de uma sala do *Google Classroom*

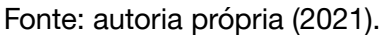

O *Google Meet* é uma aplicação que permite a comunicação por vídeo e áudio desenvolvida pelo Google. Nela é possível realizar reuniões como na Figura 12, com múltiplas pessoas, compartilhar textos via chat e realizar apresentações.

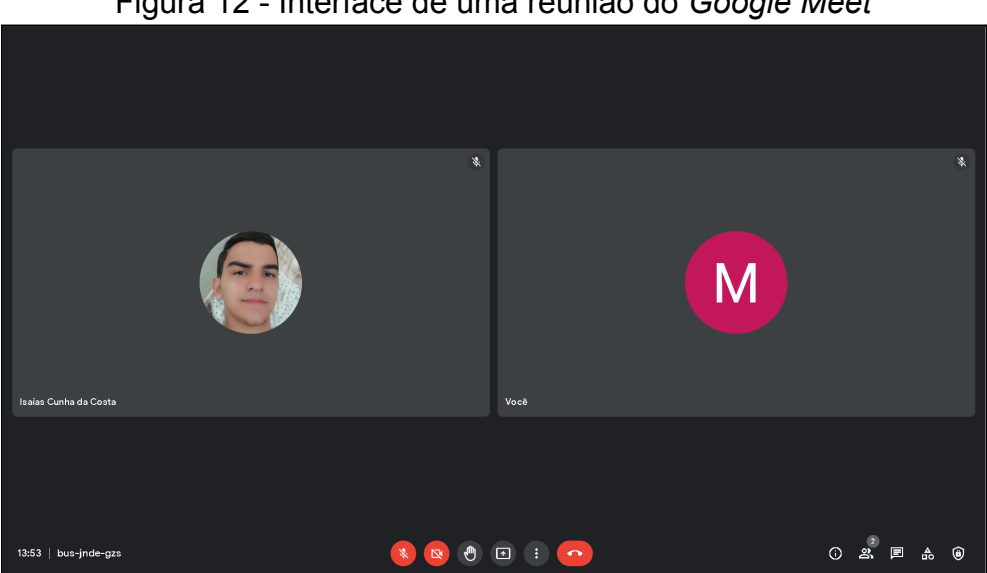

Figura 12 - Interface de uma reunião do *Google Meet*

Fonte: autoria própria (2021).

O *Google JamBoard* é uma aplicação *online* que simula uma lousa como a

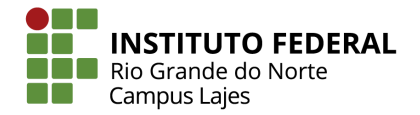

da Figura 13, onde se pode escrever, adicionar imagens e até *post-its,* permitindo que um grupo de pessoas edite-a ao mesmo tempo.

|                 | Lousa Interativa                                         |              | $\,<\,$<br>$111 -$ | $\rightarrow$ | $\Box$<br>$\colon$ | <b>D</b> Compartilhar<br>$\bullet$ |
|-----------------|----------------------------------------------------------|--------------|--------------------|---------------|--------------------|------------------------------------|
| $\Rightarrow$   | Definir plano de fundo<br>$Q$ .<br>$\mathop{\mathsf{C}}$ | Limpar frame |                    |               |                    | Abrir em um Jamboard               |
|                 |                                                          |              |                    |               |                    |                                    |
|                 |                                                          |              |                    |               |                    |                                    |
| $\mathscr{D}$ . |                                                          |              |                    |               |                    |                                    |
| ∙               |                                                          |              |                    |               |                    |                                    |
| k               |                                                          |              |                    |               |                    |                                    |
| $\boxdot$       |                                                          |              |                    |               |                    |                                    |
| 因               |                                                          |              |                    |               |                    |                                    |
| $\bigcirc$      |                                                          |              |                    |               |                    |                                    |
| 闐               |                                                          |              |                    |               |                    |                                    |
| B               |                                                          |              |                    |               |                    |                                    |
|                 |                                                          |              |                    |               |                    |                                    |
|                 |                                                          |              |                    |               |                    |                                    |

Figura 13 - Lousa digital interativa vazia do *Google JamBoard*

Fonte: autoria própria (2021).

O Portugol *Studio* é uma plataforma de pseudocódigo completamente em português, criada para pessoas iniciantes em programação interessadas em aprender os conceitos de algoritmos.

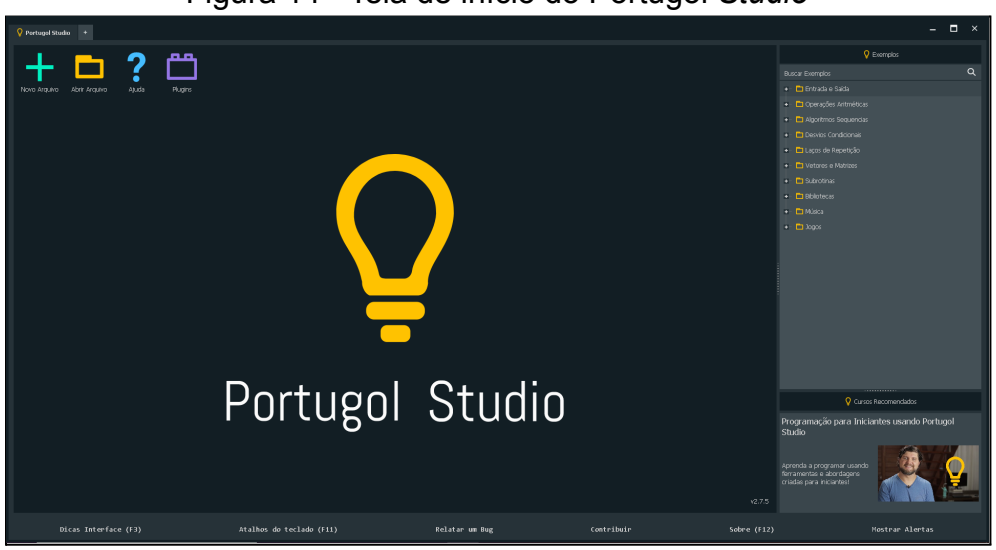

Figura 14 - Tela de início do Portugol *Studio*

Fonte: autoria própria (2021).

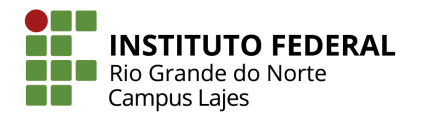

## <span id="page-32-0"></span>5.3. RESULTADOS OBTIDOS

A monitoria deu uma oportunidade de pôr em prática e exercitar os conhecimentos adquiridos ao longo do curso de informática. Além disso, ela permitiu a aquisição de novos conhecimentos e experiências quanto à área de docência e gestão organizacional.

Contudo, apesar dos esforços dos monitores e do professor, houve um resultado negativo observado ao longo da prática: a ausência dos alunos ao longo da monitoria.

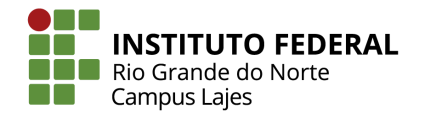

## <span id="page-33-0"></span>**6. ANÁLISE E DISCUSSÃO DOS RESULTADOS**

Neste capítulo serão analisados e discutidos, de forma mais aprofundada, os resultados obtidos através da realização desta monitoria voluntária.

## <span id="page-33-1"></span>6.1. AQUISIÇÃO DE CONHECIMENTOS E EXPERIÊNCIAS

Com o decorrer da monitoria, foi possível aprender mais e adquirir experiências sobre as áreas acadêmicas da docência e da gestão organizacional. Pesquisar e ler materiais para se aprofundar nos conteúdos da disciplina e poder auxiliar os alunos, organizar horários para estar disponível para as dúvidas dos discentes e se comprometer com eles foram alguns dos costumes necessários, obtidos ao longo desta prática por parte dos monitores.

Ademais, trocar conhecimentos e experiências com o professor da matéria de FLA, são alguns dos bons resultados obtidos com essa prática, que permitiu exercitar o que foi aprendido durante a formação acadêmica do monitor.

## <span id="page-33-2"></span>6.2. AUSÊNCIA DO ALUNATO AO LONGO DA MONITORIA

Ao longo da execução das atividades da monitoria, foi observado um grande problema no desenvolvimento da prática profissional em questão: a ausência dos discentes. Apesar da comunicação via *WhatsApp* por parte do professor, da presença dos alunos no ambiente virtual criado no *Google Classroom*, como mostrado na Figura 15, e de algumas ocasionais mensagens para os monitores, não ocorreu uma participação efetiva do alunado nas reuniões organizadas pela monitoria através do *Google Meet*.

Figura 15 - Página de participantes da turma do *Classroom.*

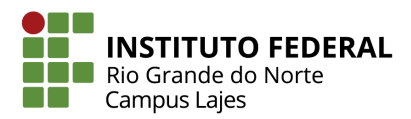

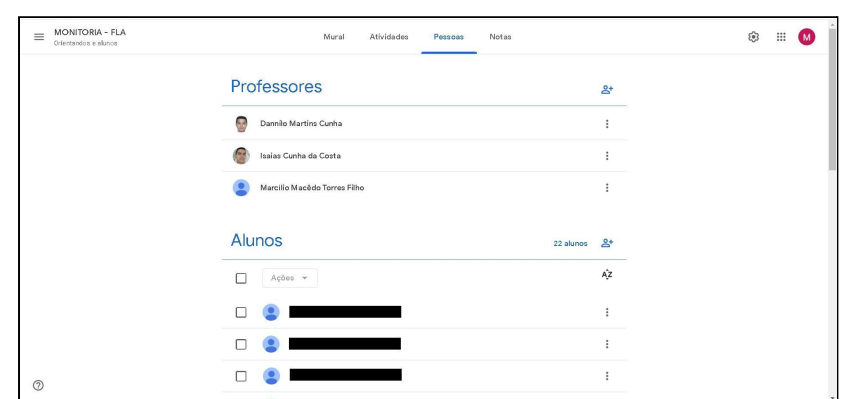

Fonte: autoria própria (2021).

A seguir, tem-se alguns dos fatores que podem ter contribuído com tal

#### ausência:

- O trancamento de matrícula;
- Cancelamento de matrícula;
- Falta de acesso a *Internet*;
- A falta de acesso a dispositivos eletrônicos:
	- Computador *Desktop*;
	- Computador *Notebook*;
	- Computador *Netbook*;
	- *Tablet*;
	- *Smartphone*;
	- Dentre outros.
- Falta de recursos pecuniários;
- As dificuldades com o ensino remoto emergencial:
	- Falta de concentração;
	- Falta de ambiente apropriado para estudos;
	- Dificuldade de comunicação;
	- Dificuldade em realizar as atividades avaliativas;
	- Dentre outras.

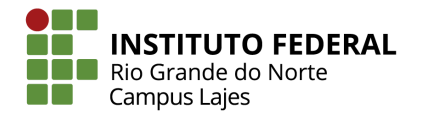

# <span id="page-35-0"></span>**7. CONSIDERAÇÕES FINAIS**

No presente documento, foi apresentado o relatório do desempenho da monitoria de Fundamentos de Lógica e Algoritmo no IFRN Campus Avançado Lajes, que teve como objetivo auxiliar o professor, sanando as dúvidas dos discentes e realizar a atividade da prática profissional obrigatória ao final do curso técnico em informática.

Tal prática profissional foi muito importante, pois, além de ter como objetivo auxiliar os iniciandos da área de informática, ela permitiu aos monitores voluntários executar atividades relacionadas com o ambiente acadêmico, proporcionou o enriquecimento da formação e do currículo profissional dos alunos, estimulou a cooperação entre estudante e professor e promoveu a troca de conhecimento.

Ademais, as atividades desempenhadas permitiram que o monitor aprimorasse e adquirisse novos conhecimentos acadêmicos, juntamente com novas experiências de organização, disciplina e comprometimento. Entretanto, apesar das tentativas dos monitores e do professor em chamar a atenção dos discentes para a monitoria, houve um resultado negativo observado ao longo da prática: a ausência dos alunos no decorrer de tal prática.

Em suma, percebe-se que os objetivos da monitoria foram parcialmente atingidos. As atividades permitiram o desenvolvimento do monitor como profissional, tendo em vista o comprometimento e dedicação necessários ao longo da laboração. Todavia, graças a ausência observada por parte do alunado, pode-se considerar que houve uma falha no desenvolvimento da prática. Mas, é válido ressaltar que, como nem docentes e nem monitores têm controle sobre o fluxo de requisição dos alunos, esse resultado já podia ser esperado e também agrega a formação do profissional.

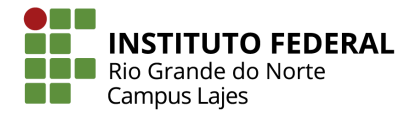

## **REFERÊNCIAS**

<span id="page-36-0"></span>ASCENCIO, Ana Fernanda Gomes; CAMPOS, Edilene Aparecida Veneruchi. **Fundamentos da Programação de Computadores**. vol. 1, São Paulo, Pearson Prentice Hall, 2016. 1 vols.

FILHO, Edgard de Alencar. **Iniciação à Lógica Matemática**. 2003 ed., vol. 1, São Paulo, AMPUB Comercial Ltda, 1975. 1 vols.

MOTA, Cláudia. **Aprenda a determinar o número de linhas de uma tabela verdade**. Método Papio, 14 de julho, 2020. Disponível: <https://metodopapio.com.br/2020/07/14/numero-de-linhas-de-uma-tabela-verdade/> . Acesso em: 27 set. 2021.

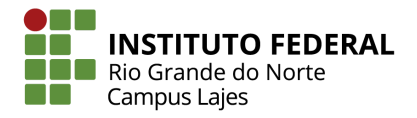

# **ANEXO A – FORMULÁRIO DE IDENTIFICAÇÃO**

<span id="page-37-0"></span>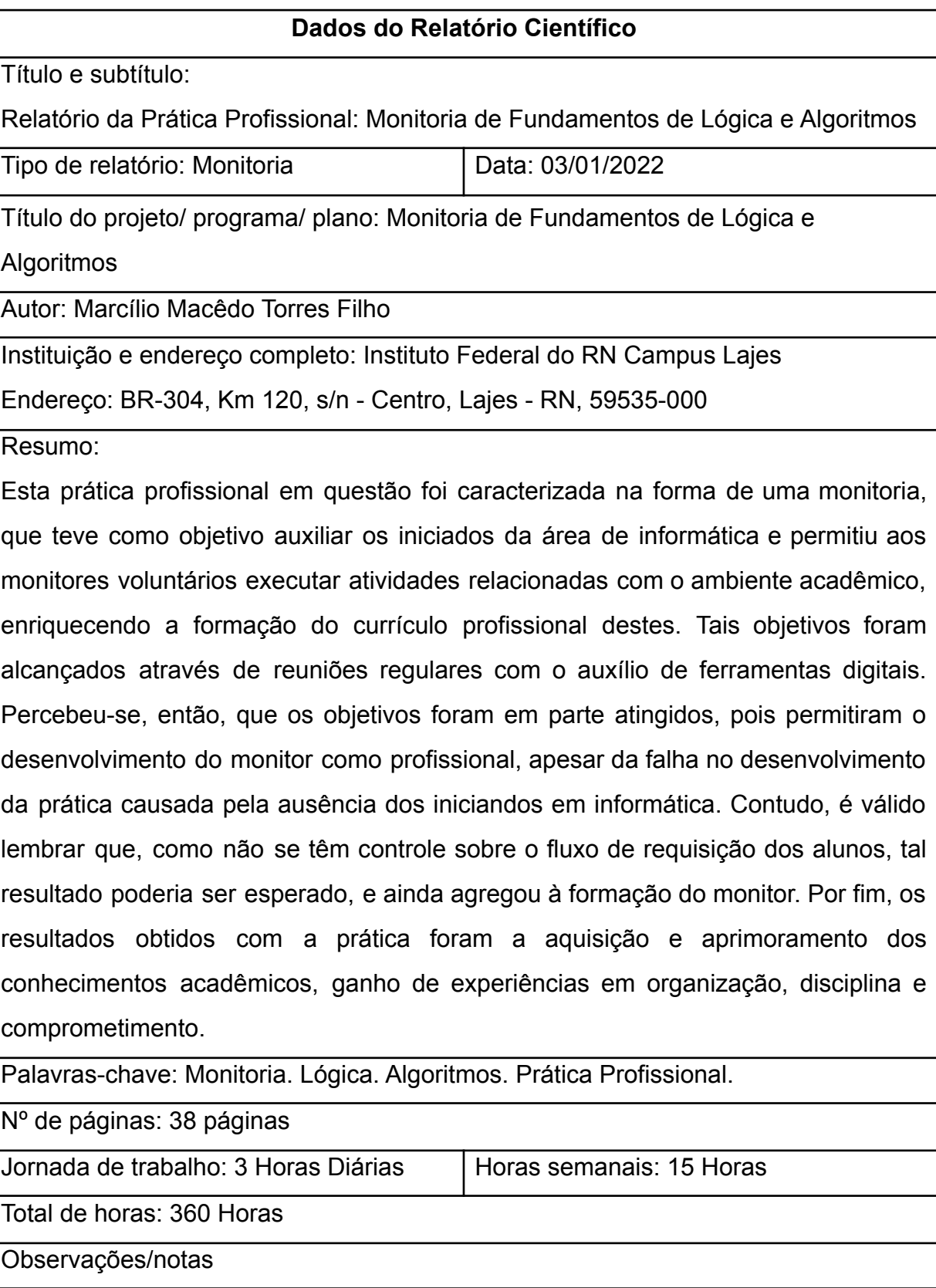

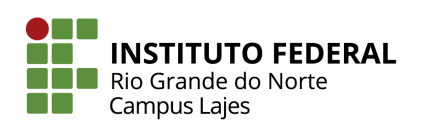